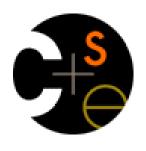

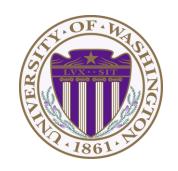

# CSE341: Programming Languages Lecture 5

Pattern-Matching

Dan Grossman Fall 2011

#### Review

Datatype bindings and pattern-matching so far:

Adds type t and constructors Ci of type ti->t

- Ci v is a value

- Evaluate e to a value
- If pi is the first pattern to match the value, then result is evaluation of
   ei in environment extended by the match
- Pattern Ci (x1,...,xn) matches value Ci (v1,...,vn) and extends the environment with x1 to v1 ... xn to vn
- This lecture: many more kinds of patterns and ways to use them

#### Recursive datatypes

Datatype bindings can describe recursive structures

- Arithmetic expressions from last lecture
- Linked lists, for example:

## Options are datatypes

Options are just a predefined datatyping binding

- NONE and SOME are constructors, not just functions
- So use pattern-matching not isSome and valof

```
fun inc_or_zero intoption =
    case intoption of
        NONE => 0
        | SOME i => i+1
```

## Lists are datatypes

Don't use hd, tl, or null either

- [] and :: are constructors too
- (strange syntax, particularly *infix*)

```
fun sum_list intlist =
   case intlist of
     [] => 0
     | head::tail => head + sum_list tail

fun append (xs,ys) =
   case xs of
     [] => ys
     | x::xs' => x :: append(xs',ys)
```

## Why pattern-matching

- Pattern-matching is better for options and lists for the same reasons as for all datatypes
  - No missing cases, no exceptions for wrong variant, etc.
- We just learned the other way first for pedagogy
- So why are null and tl predefined then?
  - For passing as arguments to other functions (next week)
  - Because sometimes they're really convenient
  - But not a big deal: could define them yourself with case

## Each-of types

So far have used pattern-matching for one of types because we needed a way to access the values

Pattern matching also works for records and tuples:

- The pattern (x1,...,xn)
   matches the tuple value (v1,...,vn)
- The pattern {f1=x1, ..., fn=xn} matches the record value {f1=v1, ..., fn=vn} (and fields can be reordered)

#### Example

This is poor style, but based on what I told you so far, the only way to use patterns

Works but poor style to have one-branch cases

```
fun sum_triple triple =
   case triple of
    (x, y, z) => x + y + z

fun sum_stooges stooges =
   case stooges of
   {larry=x, moe=y, curly=z} => x + y + z
```

## Val-binding patterns

- New feature: A val-binding can use a pattern, not just a variable
  - (Turns out variables are just one kind of pattern, so we just told you a half-truth in lecture 1)

$$val p = e$$

- This is great for getting (all) pieces out of an each-of type
  - Can also get only parts out (see the book or ask later)
- Usually poor style to put a constructor pattern in a val-binding
  - This tests for the one variant and raises an exception if a different one is there (like hd, t1, and valOf)

#### Better example

#### This is reasonable style

- Though we will improve it one more time next
- Semantically identical to one-branch case expressions

```
fun sum_triple triple =
  let val (x, y, z) = triple
  in
          x + y + z
  end

fun sum_stooges stooges =
  let val {larry=x, moe=y, curly=z} = stooges
  in
          x + y + z
  end
```

# A new way to go

- For homework 2:
  - Do not use the # character
  - You won't need to write down any explicit types
- These are related
  - Type-checker can use patterns to figure out the types
  - With just #foo it can't "guess what other fields"

## Function-argument patterns

A function argument can also be a pattern

Match against the argument in a function call

$$fun f p = e$$

#### Examples:

```
fun sum_triple (x, y, z) =
    x + y + z

fun sum_stooges {larry=x, moe=y, curly=z} =
    x + y + z
```

#### Hmm

A function that takes one triple of type int\*int and returns an int that is their sum:

A function that takes three int arguments and returns an int that is their sum

See the difference? (Me neither.) ©

#### The truth about functions

- In ML, every function takes exactly one argument (\*)
- What we call multi-argument functions are just functions taking one tuple argument, implemented with a tuple pattern in the function binding
  - Elegant and flexible language design
- Enables cute and useful things you can't do in Java, e.g.,

```
fun rotate_left (x, y, z) = (y, z, x)
fun rotate_right t = rotate_left(rotate_left t)
```

<sup>\* &</sup>quot;Zero arguments" is the unit pattern () matching the unit value ()

## One-of types in function bindings

As a matter of *taste*, I personally have never loved this syntax, but others love it and you're welcome to use it:

```
fun f p1 = e1
    | f p2 = e2
    ...
    | f pn = en
```

#### Example:

As a matter of *semantics*, it's syntactic sugar for:

```
fun f x = e1
  case x of
    p1 => e1
    | p2 => e2
    ...
```

# More sugar

By the way, conditionals are just a predefined datatype and if-expressions are just syntactic sugar for case expressions

```
datatype bool = true | false

if e1 then e2 else e3

case e1 of true => e2 | false => e3
```

#### Nested patterns

- We can nest patterns as deep as we want
  - Just like we can nest expressions as deep as we want
  - Often avoids hard-to-read, wordy nested case expressions
- So the full meaning of pattern-matching is to compare a pattern against a value for the "same shape" and bind variables to the "right parts"
  - More precise recursive definition coming after examples
- Examples:
  - Pattern a::b::c::d matches all lists with >= 3 elements
  - Pattern a::b::c::[] matches all lists with 3 elements
  - Pattern ((a,b),(c,d))::e matches all non-empty lists of pairs of pairs

## Useful example: zip/unzip 3 lists

```
fun zip3 lists =
   case lists of
        ([1,[1,[1]) => [1])
      | (hd1::tl1,hd2::tl2,hd3::tl3) =>
             (hd1,hd2,hd3)::zip3(tl1,tl2,tl3)
      => raise ListLengthMismatch
fun unzip3 triples =
   case triples of
        [] => ([],[],[])
      | (a,b,c)::t1 =>
          let val (11, 12, 13) = unzip3 tl
          in
              (a::11,b::12,c::13)
          end
```

More examples in the code for the lecture

## (Most of) the full definition

The semantics for pattern-matching takes a pattern *p* and a value *v* and decides (1) does it match and (2) if so, what variable bindings are introduced.

Since patterns can nest, the definition is elegantly recursive, with a separate rule for each kind of pattern. Some of the rules:

- If p is a variable x, the match succeeds and x is bound to v
- If p is \_, the match succeeds and no bindings are introduced
- If *p* is (*p*1,...,*pn*) and *v* is (*v*1,...,*vn*), the match succeeds if and only if *p*1 matches *v*1, ..., *pn* matches *vn*. The bindings are the union of all bindings from the submatches
- If *p* is *C p1*, the match succeeds if *v* is *C v1* (i.e., the same constructor) and *p1* matches *v1*. The bindings are the bindings from the submatch.
- ... (there are several other similar forms of patterns)